Федеральное государственное бюджетное образовательное учреждение высшего образован «Дальневосточный государственный университет путей сообщения» (ДВГУПС) Хабаровский техникум железнодорожного транспорта (ХТЖТ)

 УТВЕРЖДАЮ Проректор ПО  $\cancel{W}$ СП- директор ХТЖТ  $\Box$  Ганус А.Н. «19» июня 2023г

# РАБОЧАЯ ПРОГРАММА

Дисциплины ОП.01 Инженерная графика для специальности 08.02.10 Строительство железных дорог, путь и путевое хозяйство Профиль: технологический Составитель: преподаватель Мельникова С.Д.

Обсуждена на заседании ПЦК Общепрофессиональные дисциплины Протокол от «31» мая 2023г. № 9

Методист Дека / Балаганская Н.В.

г. Хабаровск 2023 г.

Рабочая программа дисциплины разработана в соответствии с ФГОС, утвержденным приказом Министерства образования и науки Российской Федерации от 13.08.2014№ 1002 Квалификация **Техник**

Форма обучения **заочная**

## **ОБЪЕМ ДИСЦИПЛИНЫ (МДК, ПМ) В ЧАСАХ С УКАЗАНИЕМ ОБЯЗАТЕЛЬНОЙ И МАКСИМАЛЬНОЙ НАГРУЗКИ ОБУЧАЮЩИХСЯ**

Общая трудоемкость **177 ЧАС**

Часов по учебному плану 177 Виды контроля в

Домашняя контрольная работа №1, №2 – 2 курс Дифференцированный зачет –2курс

# **Распределение часов дисциплины (МДК, ПМ) по семестрам (курсам)**

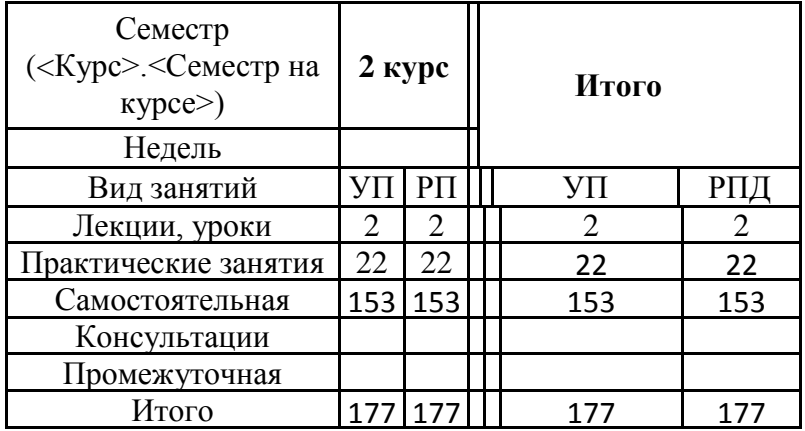

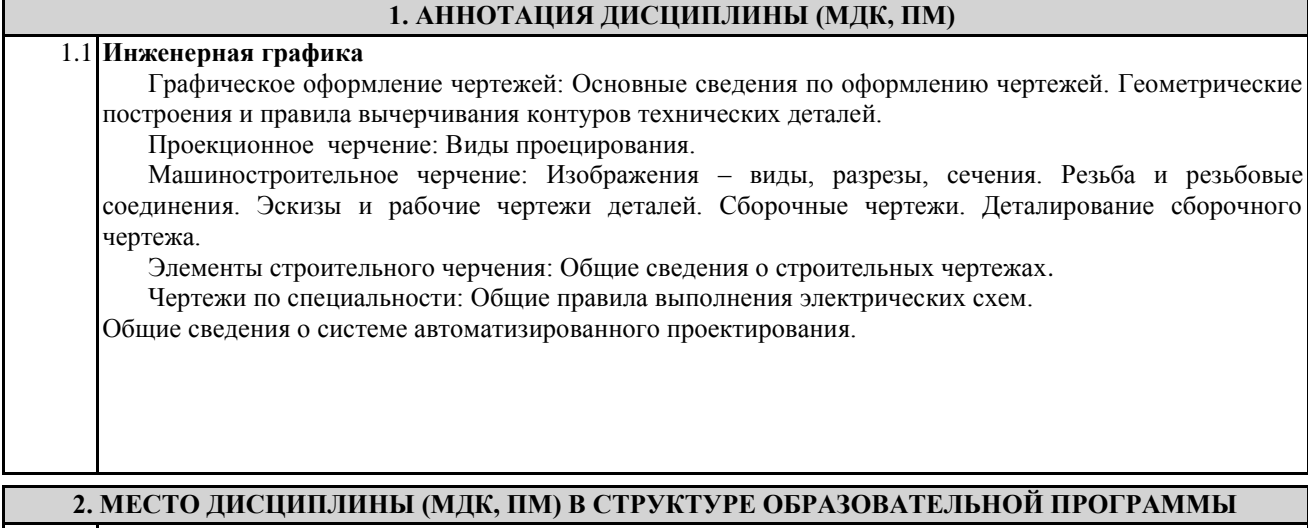

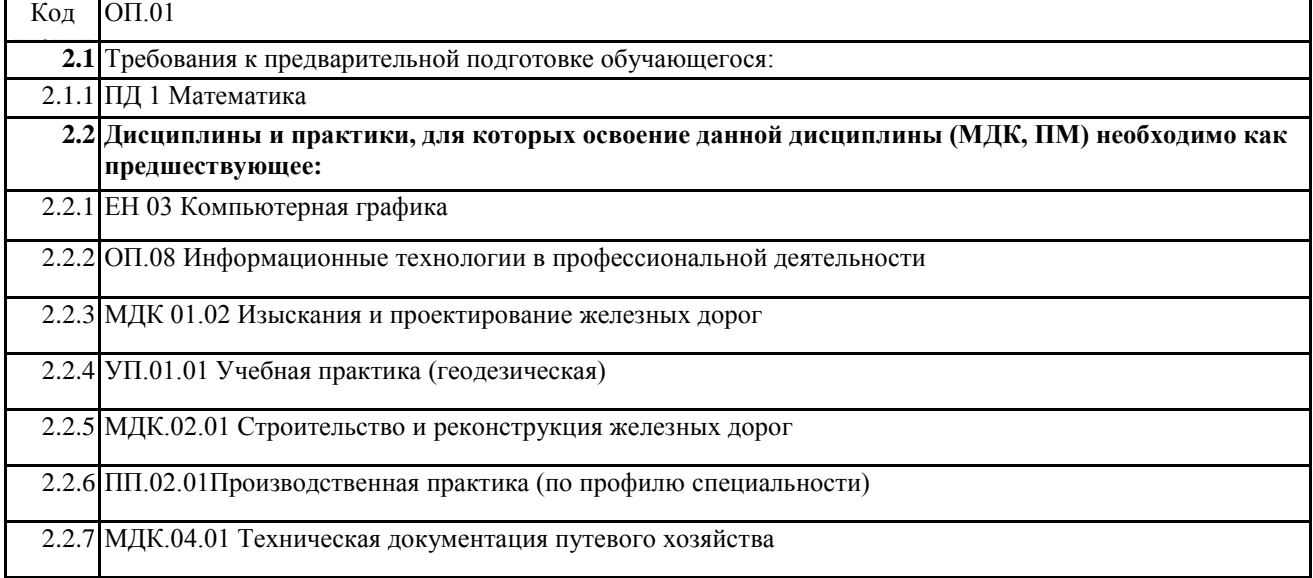

#### **3. ПЕРЕЧЕНЬ ПЛАНИРУЕМЫХ РЕЗУЛЬТАТОВ ОБУЧЕНИЯ ПО ДИСЦИПЛИНЕ (МДК, ПМ), СООТНЕСЕННЫХ С ПЛАНИРУЕМЫМИ РЕЗУЛЬТАТАМИ ОСВОЕНИЯ ОБРАЗОВАТЕЛЬНОЙ ПРОГРАММЫ**

**ОК 02.** Использовать современные средства поиска, анализа и интерпретации информации, и информационные технологии для выполнения задач профессиональной деятельности

**Знать:** -номенклатура информационных источников, применяемых в профессиональной деятельности; -приемы структурирования информации;

-формат оформления результатов поиска информации, современные средства и устройства информатизации; -порядок их применения и программное обеспечение в профессиональной деятельности в том числе с

использованием цифровых средств;

-структуру плана для решения задач;

#### **Уметь:**

-определять задачи для поиска информации;

-определять необходимые источники информации;

-планировать процесс поиска; структурировать получаемую информацию;

-выделять наиболее значимое в перечне информации;

-оценивать практическую значимость результатов поиска;

-оформлять результаты поиска, применять средства информационных технологий для решения

профессиональных задач;

-использовать современное программное обеспечение;

-использовать различные цифровые средства для решения профессиональных задач;

**ОК 03.** Планировать и реализовывать собственное профессиональное и личностное развитие,

предпринимательскую деятельность в профессиональной сфере, использовать знания по финансовой грамотности в различных жизненных ситуациях

#### **Знать:**

-содержание актуальной нормативно-правовой документации;

-современная научная и профессиональная терминология;

-возможные траектории профессионального развития и самообразования;

-основы предпринимательской деятельности; основы финансовой грамотности;

-правила разработки бизнес-планов;

-порядок выстраивания презентации;

-кредитные банковские продукты

#### **Уметь:**

-определять актуальность нормативно-правовой документации в профессиональной деятельности;

-применять современную научную профессиональную терминологию;

-определять и выстраивать траектории профессионального развития и самообразования;

-выявлять достоинства и недостатки коммерческой идеи;

-презентовать идеи открытия собственного дела в профессиональной деятельности;

-оформлять бизнес-план;

-рассчитывать размеры выплат по процентным ставкам кредитования;

-определять инвестиционную привлекательность -коммерческих идей в рамках профессиональной деятельности; -презентовать бизнес-идею

-определять источники финансирования.

**ОК 05.** Осуществлять устную и письменную коммуникацию на государственном языке Российской Федерации с учетом особенностей социального и культурного контекста.

**Знать:**. -особенности социального и культурного контекста;

-правила оформления документов и построения устных сообщений;

**Уметь:** грамотно излагать свои мысли и оформлять документы по профессиональной тематике на

государственном языке, проявлять толерантность в рабочем коллективе

**ПК 1.1.** Выполнять различные виды геодезических съемок

**Знать**; устройство и применение геодезических приборов; способы и правила геодезических измерений

**Уметь** производить геодезические измерения

**Практический опыт**: точно и технологически грамотно выполнять геодезические съемки при полевом трассировании, различных видах ремонта и эксплуатации пути

**ПК 3.1.** Обеспечивать выполнение требований к основным элементам и конструкции земляного полотна, переездов, путевых и сигнальных знаков, верхнего строения пути

**Знать**конструкцию, устройство основных элементов железнодорожного пути и искусственных сооружений

**Уметь**производить осмотр участка железнодорожного пути и искусственных сооружений; выявлять имеющиеся неисправности элементов верхнего строения пути, земляного полотна

### **Практический опыт:**

по определению конструкции железнодорожного пути и искусственных сооружений

#### В **результате освоения дисциплины (МДК, ПМ) обучающийся должен**

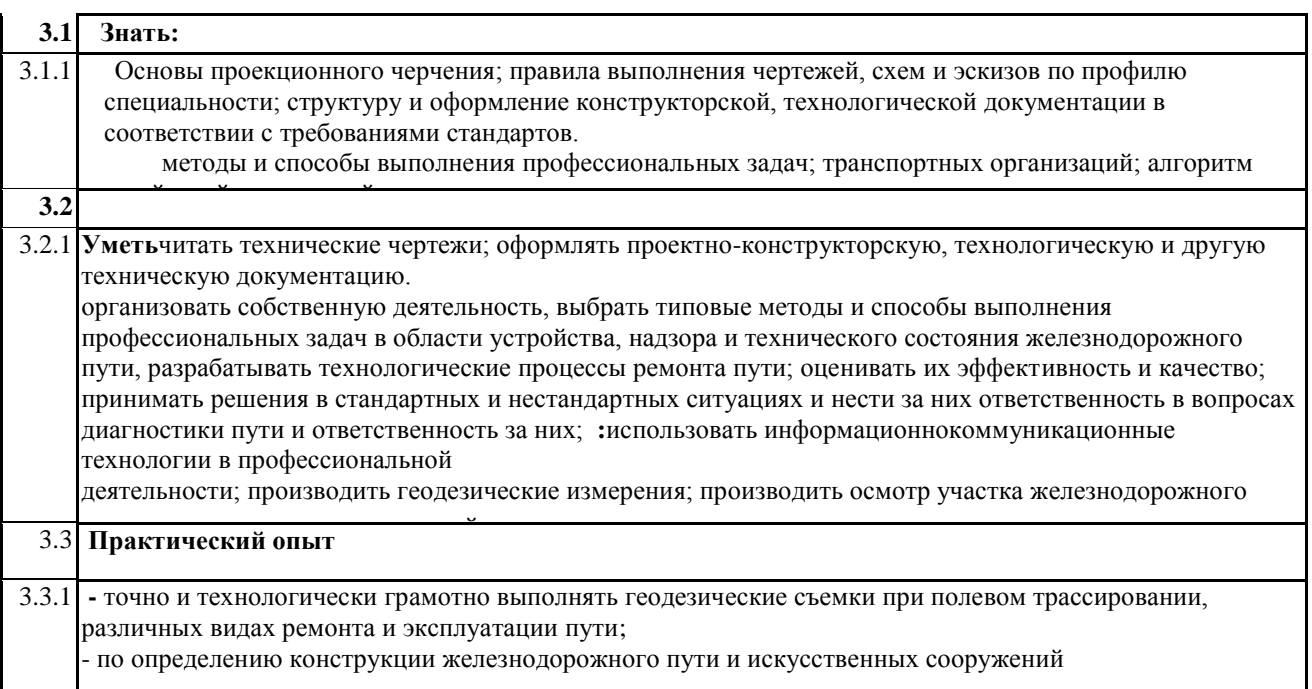

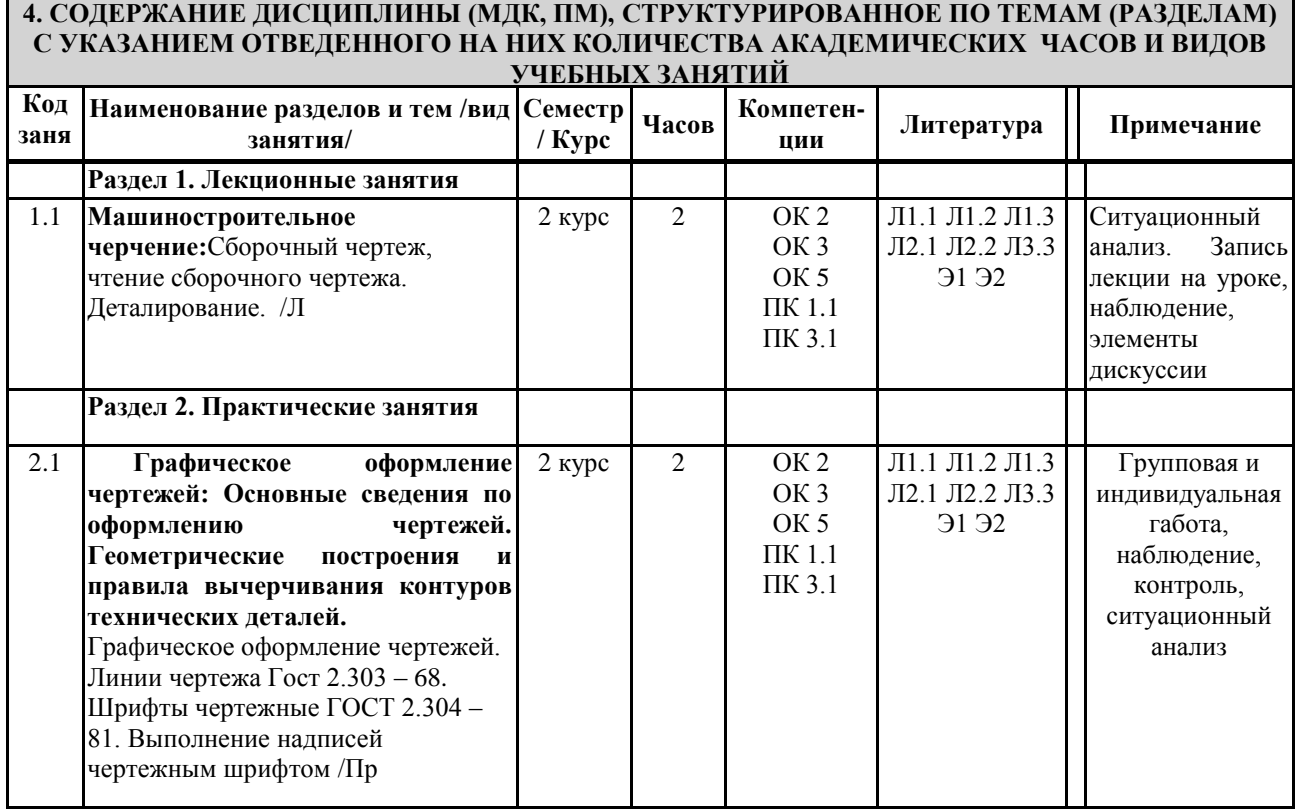

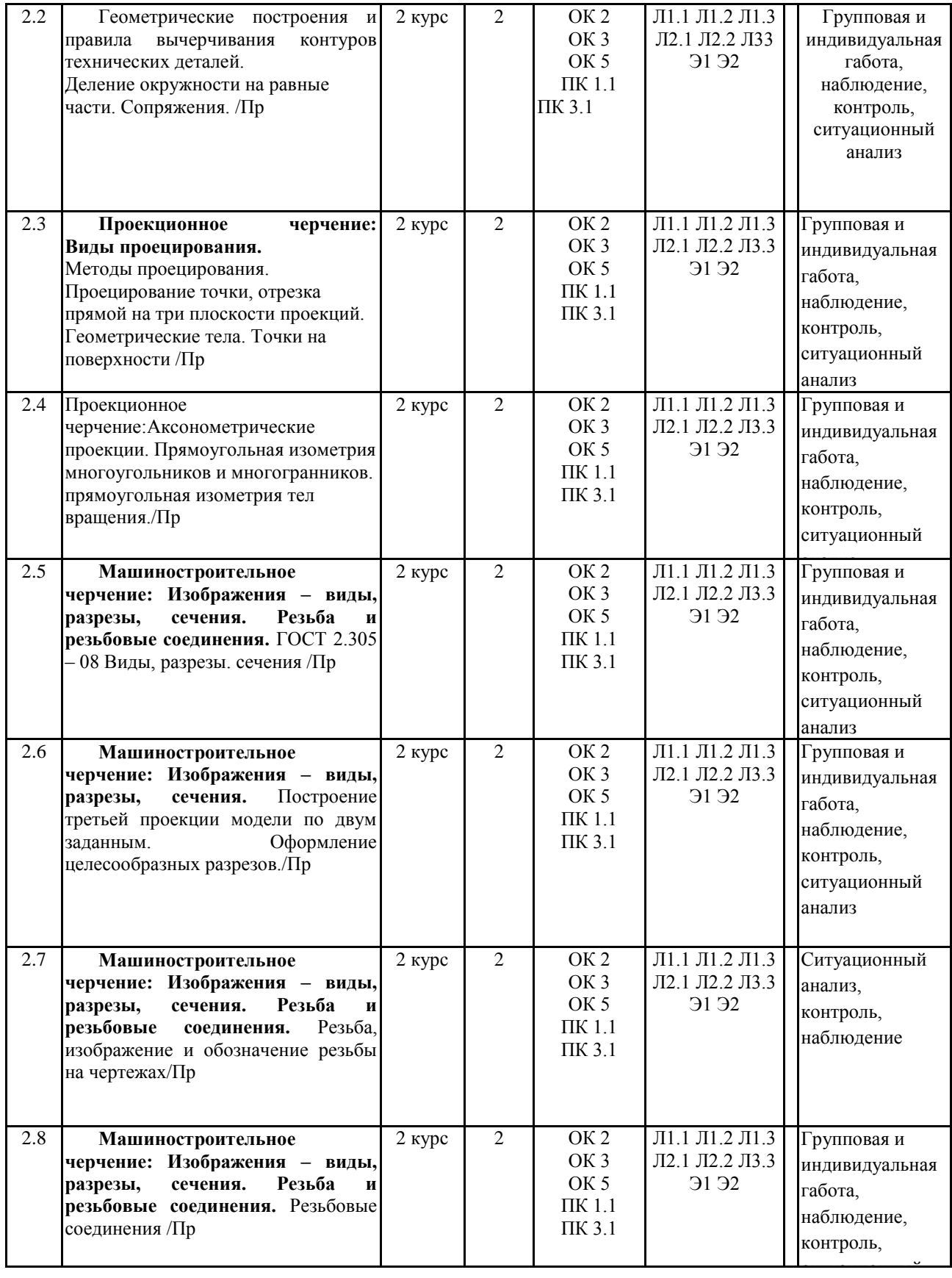

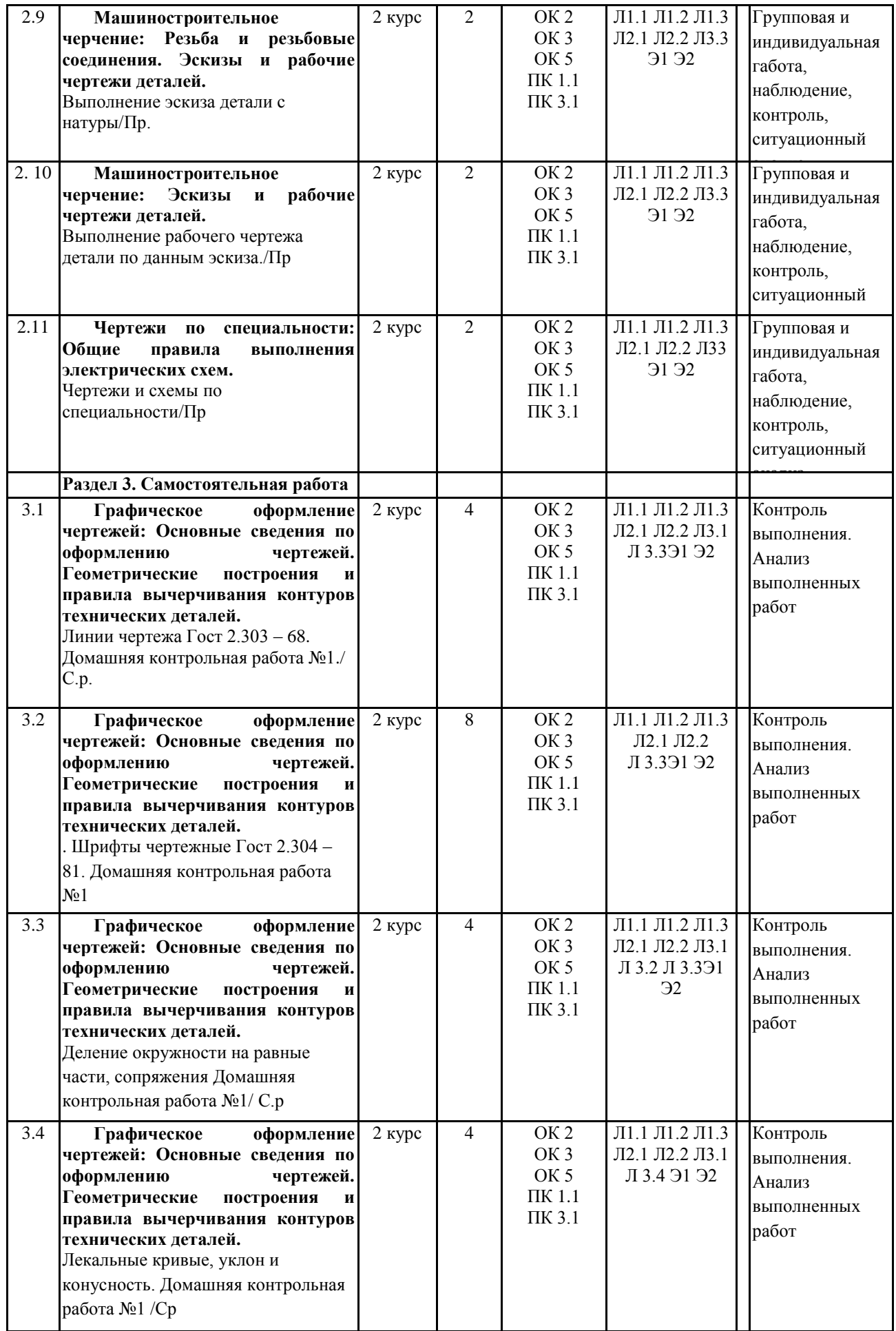

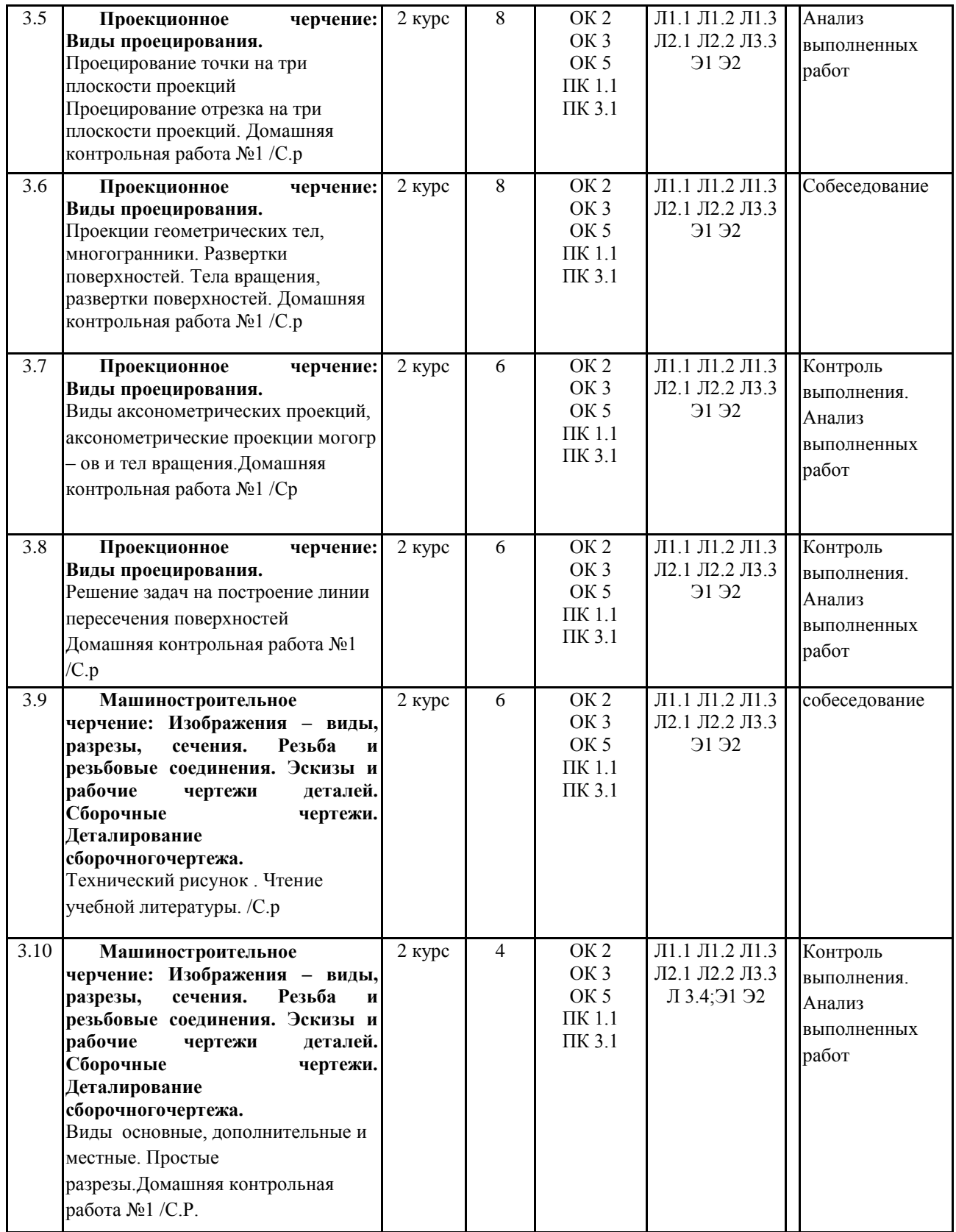

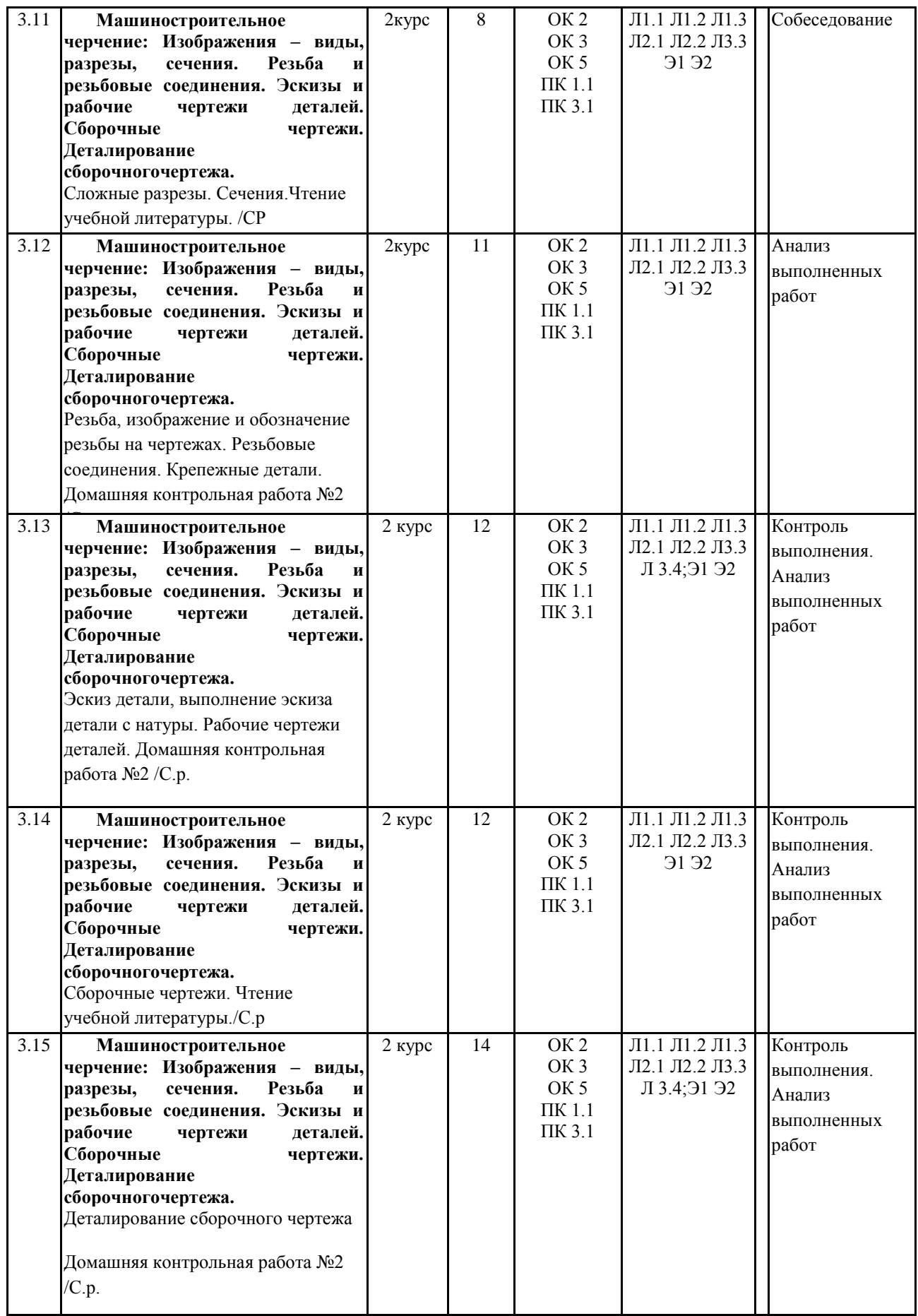

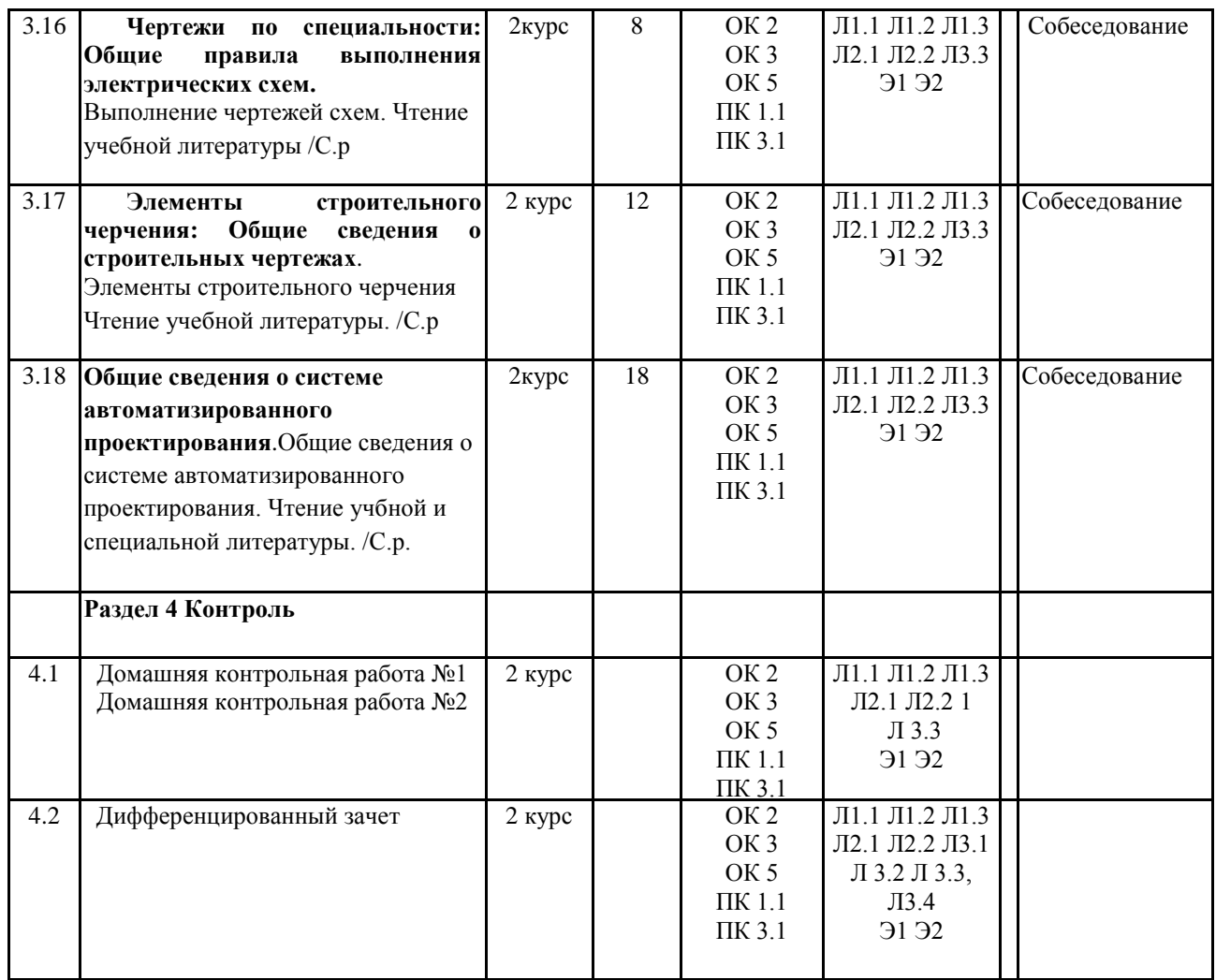

стр. 8

## **5. ФОНД ОЦЕНОЧНЫХ СРЕДСТВ ДЛЯ ПРОВЕДЕНИЯ ПРОМЕЖУТОЧНОЙ АТТЕСТАЦИИ Размещен в приложении**

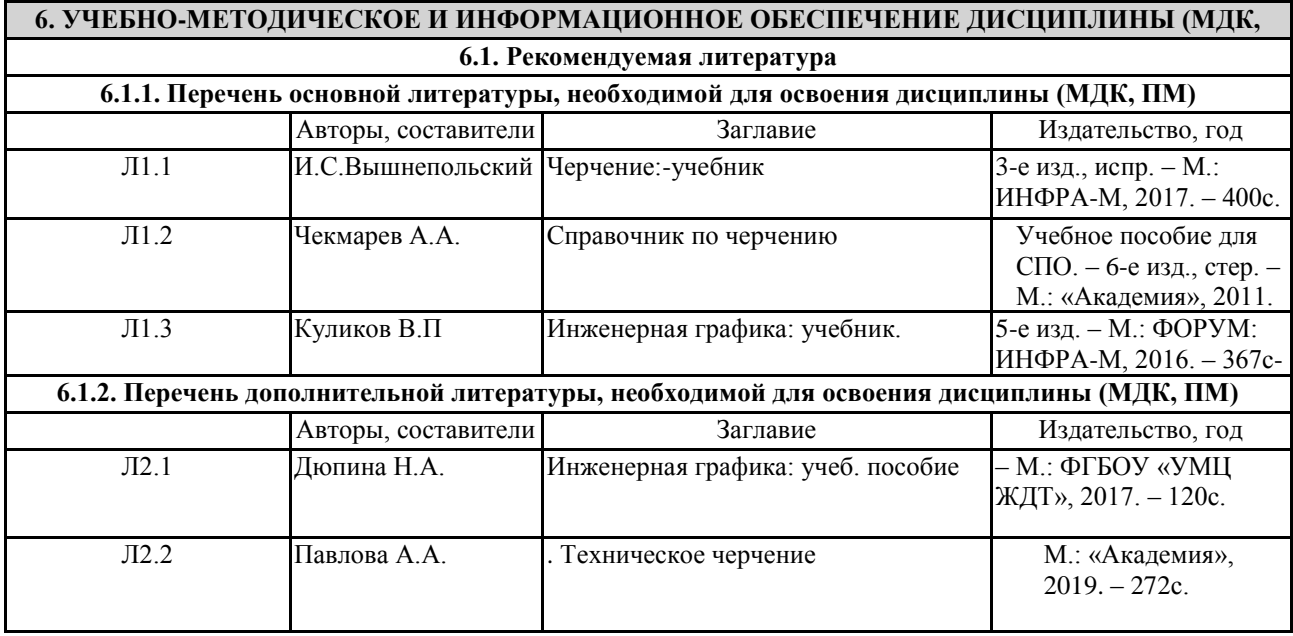

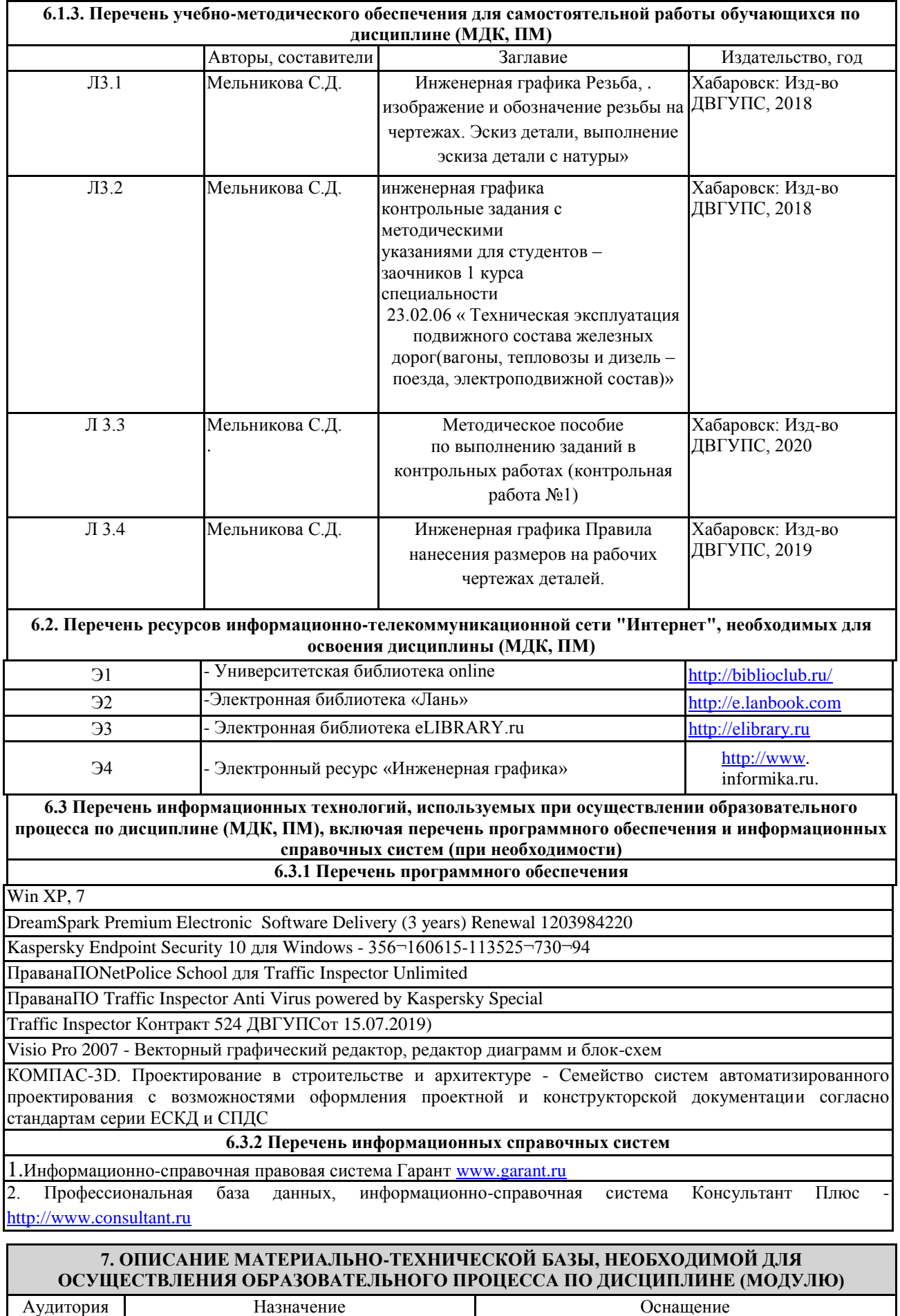

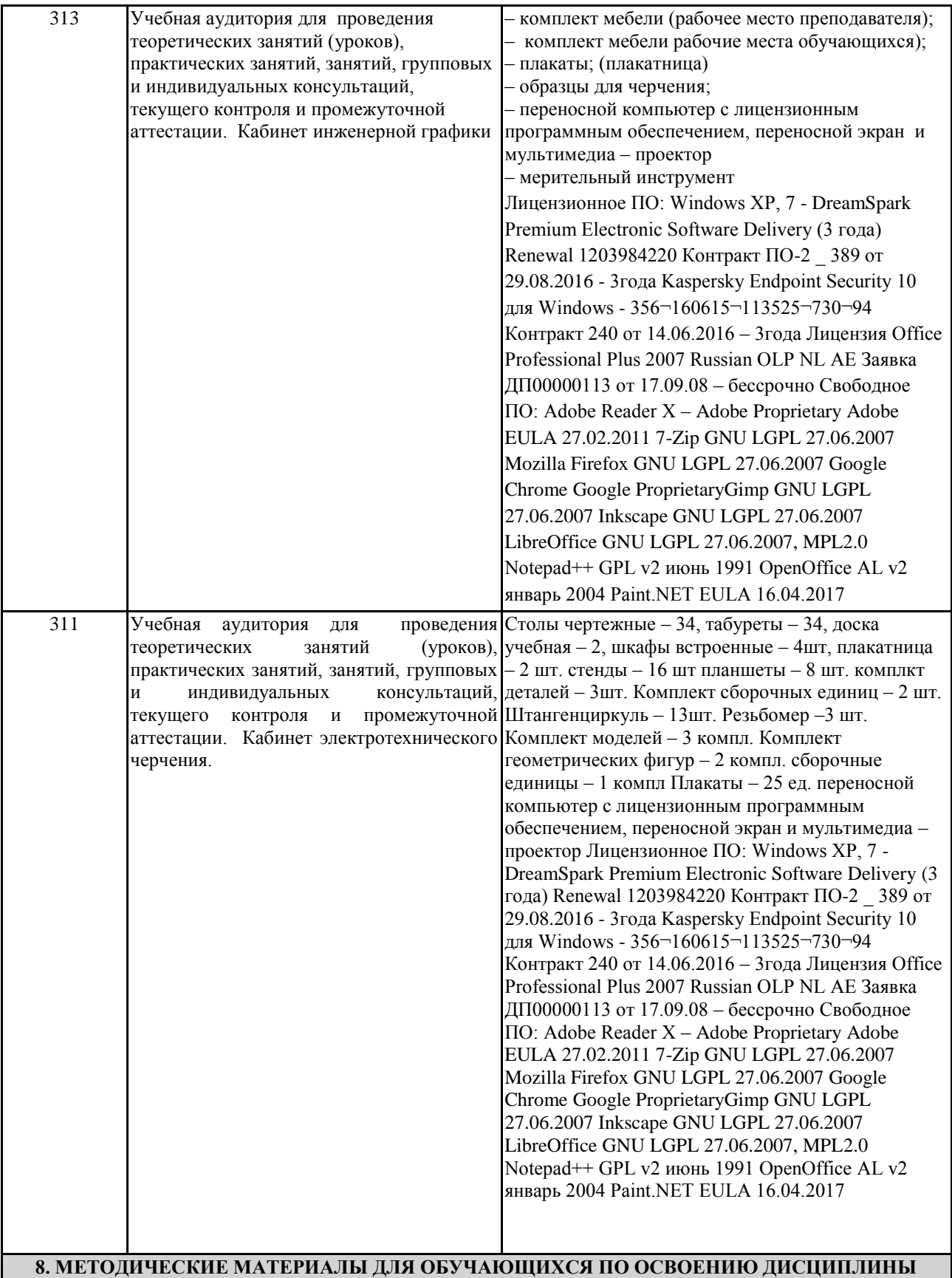

(МДК)<br>(МДК)<br>(МДК) — МАНАД

Для успешного освоения дисциплины ОП.01 Инженерная графика обучающимся необходимо участие в лекционных и практических занятиях, изучение основной и дополнительной литературы по выполнению практических заданий, необходимо использование методических указаний по выполнению графических работ. **Критерии оценивания графических работ:** 

Оценка **"5"** ставится:

- $\bullet$ при аккуратном, рациональном безошибочном выполнении графической работы с соблюдением всех правил и требований ЕСКД;
- при наличии не более одного недостатка.
- Оценка **"4"** ставится:
- при наличии в графической работе 2-3 недостатков при условии выполнения полного объема задания  $\bullet$ и отсутствия ошибок.

Оценка **"3"** ставится:

- при условии выполнения минимально допустимого объема задания и наличии не более 2 ошибок и 2-3 недостатков, сопутствующих этим ошибкам при условии отсутствия грубых ошибок;
- или при отсутствии ошибок и наличии 3-5 недостатков.

Оценка **"2"** ставится:

- при наличии в графической работе 1-2 грубых ошибок;
- или при наличии более 2 ошибок;
- или при наличии более 5 недостатков;
- или в случае невыполнения минимально допустимого объема задания.

#### **Оценочные материалы при формировании рабочей программы дисциплины ОП.01Инженерная графика**

#### **Дифференцированный зачет**

### **1. Описание показателей, критериев и шкал оценивания компетенций.**

1.1. Показатели и критерии оценивания компетенций ОК 2; ОК.3; ОК.5; ПК 1.1; ПК 3.1.

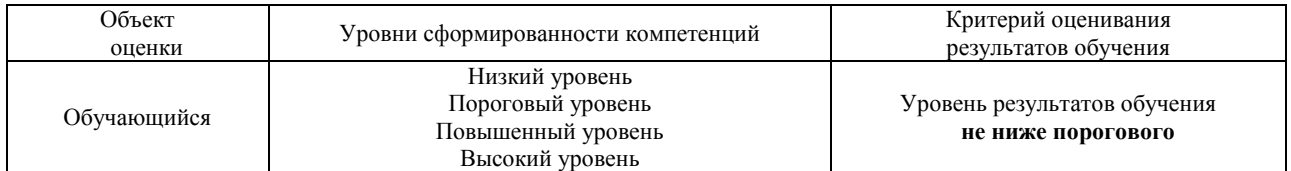

#### 1.2. Шкалы оценивания компетенцийОК 2; ОК.3; ОК.5;; ПК 1.1; ПК 3.1.

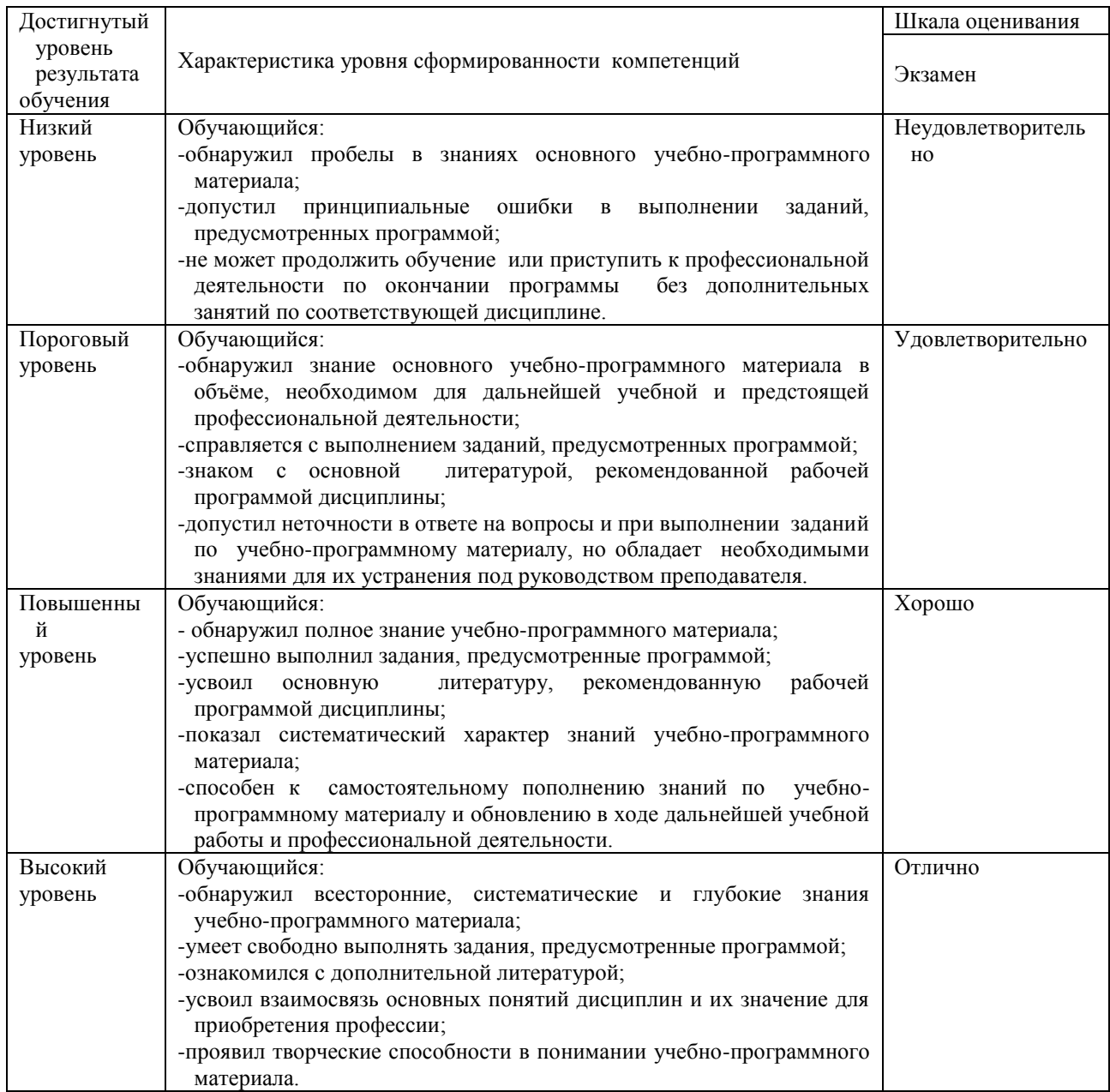

#### 1.3. Описание шкал оценивания

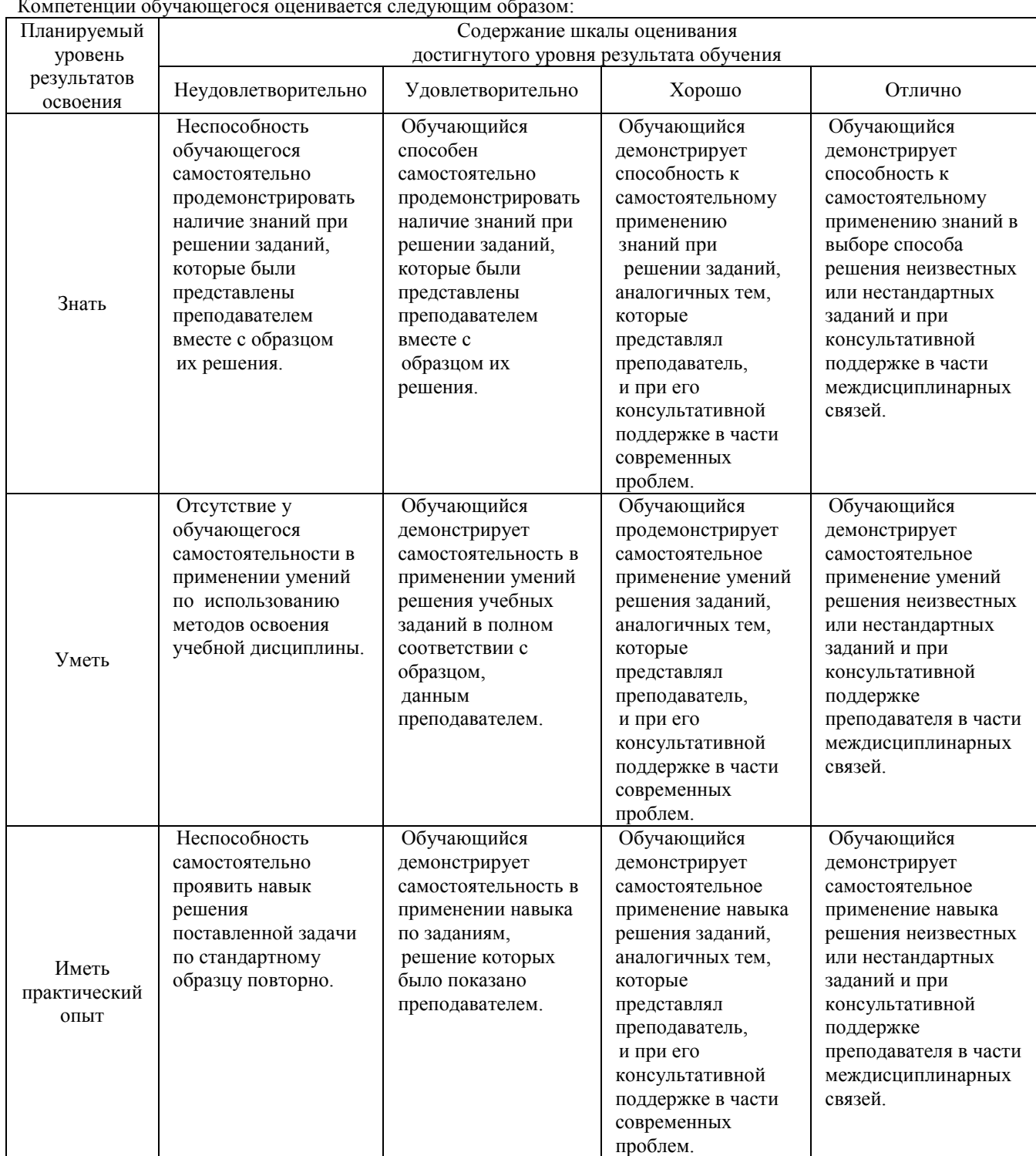

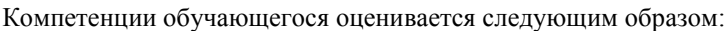

## **2. Примерный перечень вопросов и графических работ к дифференцированному зачету.** Компетенции ОК 2; ОК.3; ОК.5;; ПК 1.1; ПК 3.1.

Каковы основные цели и задачи предмета «Инженерная графика?»

- 1. Какие инструменты и принадлежности необходимы для выполнения чертежей?
- 2. Какие форматы применяют при выполнении чертежей, какие размеры форматов А3 и А4?
- 3. Какие типы линий применяют в черчении?
- 4. Какие размеры чертежного шрифта устанавливает ГОСТ 2.304 81?
- 5. Что называется масштабом чертежа?
- 6. Назовите стандартные масштабы увеличения и уменьшения?
- 7. На каком расстоянии следует проводить размерные линии от линий контура и между параллельными размерными линиями?
- 8. Какие знаки сопровождают размер диаметра и радиуса?
- 9. Что называют сопряжением?
- 10. В чем заключается метод проецирования?
- 11. В чем разница между центральным и параллельным проецированием?
- 12. Что называют плоскостью?
- 13. Какое геометрическое тело называют многогранником?
- 14. Назовите элементы многогранника?
- 15. Как образуются тела вращения, основные элементы тел вращения?
- 16. Что называют аксонометрией?
- 17. В каких случаях применяют аксонометрические проекции?
- 18. Какие виды аксонометрии рекомендует ГОСТ 2.317 69?
- 19. Что называется техническим рисунком?
- 20. Назовите способы, с помощью которых можно придать объемность рисунку?

#### Компетенции ОК 2; ОК.3; ОК.5;; ПК 1.1; ПК 3.1.

- 21. От чего зависит количество видов на чертеже?
- 22. Какие виды называют дополнительными?
- 23. Какие виды называют местными, когда они применяются?
- 24. Что называется разрезом?
- 25. В чем разница между простым и сложным разрезом?
- 26. Как следует обозначать сложные разрезы на чертежах?
- 27. Что называется сечением?
- 28. Какие существуют сечения и как они обозначаются?
- 29. В чем разница между сечением и разрезом?
- 30. Как изображают тонкие стенки, ребра жесткости, спицы в разрезах?
- 31. В каких случаях применяют выносные элементы и как их обозначают?
- 32. Какие бывают типы резьб?
- 33. Каково назначение метрической резьбы?
- 34. Чем отличается изображение резьбы в отверстии от изображения резьбы на стержне?
- 35. Какова особенность обозначения метрической резьбы с крупным и мелким шагом?
- 36. Каково практическое назначение эскиза?
- 37. Какие требования предъявляются к рабочему чертежу детали?
- 38. Какие виды соединений относят к разъемным?
- 39. Какие виды соединений относят к неразъемным?
- 40. Назовите виды изделий?
- 41. Назовите виды конструкторских документов?

Компетенции ОК 2; ОК.3; ОК.5;; ПК 1.1; ПК 3.1.

- 42. Что называется сборочным чертежом?
- 43. Какие размеры указывают на сборочных чертежах?
- 44. Что называют спецификацией, для чего она составляется?
- 45. Каково практическое применение деталирования?
- 46. Какие детали не подлежат деталированию и почему?
- 47. Как определить размеры изображения на сборочном чертеже, если он отпечатан в произвольном масштабе?
- 48. Какова последовательность чтения сборочного чертежа?
- 49. Что называется схемой, виды и типы схем?
- 50. Особенности нанесения размеров на строительных чертежах.
- 51. Масштабы, применяемые в строительном черчении
- 52. Как начертить контур по заданным размерам?/ VISIO/
- 53. Как выполнить штриховку в разрезе?
- 54. Нанесение размеров на чертеже или определение истинных размеров изображения.

#### 2.2 **Примерный перечень графических работ в контрольной работе №1**

2.2.1. Компетенции ОК 2; ОК.3; ОК.5;; ПК 1.1; ПК 3.1.

Лист 1.1 Выполнить алфавит, контур детали.

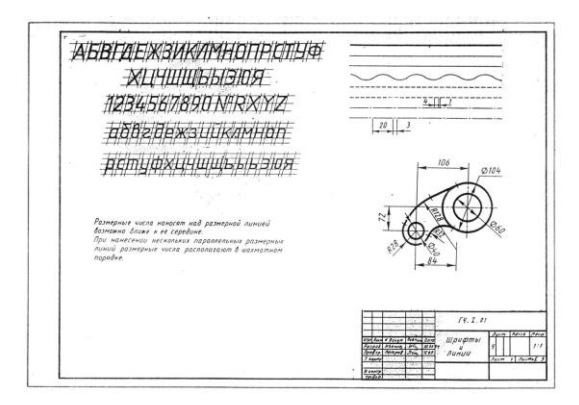

2.2.2. Компетенции ОК 2; ОК.3; ОК.5;; ПК 1.1; ПК 3.1.

Лист 1.2 Вычертить три проекции трех геометрических тел. Построить точки на поверхности. Построить прямоугольную изометрическую проекцию геометрических тел.

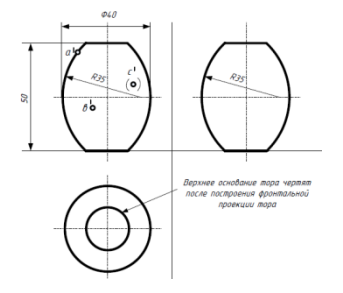

2.2.3. Компетенции ОК 2; ОК.3; ОК.5;; ПК 1.1; ПК 3.1.Лист 1.3 Сечение геометрического тела плоскостью. Построить три проекции усеченного геометрического тела, найти натуральную величину сечения. Построить развертку поверхности.

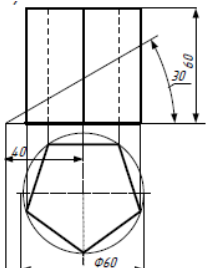

2.2.4 Компетенции ОК 2; ОК.3; ОК.5;; ПК 1.1; ПК 3.1. Лист 1.4 Построить линию пересечения поверхностей.

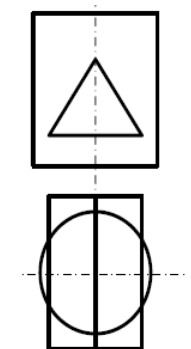

2.3. Примерный перечень чертежей контрольная работа №2 2.3.1 Компетенции ОК 2; ОК.3; ОК.5;; ПК 1.1; ПК 3.1. Лист 2.1 Выполнить эскиз детали с натуры

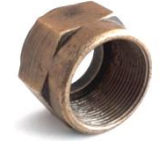

Компетенции ОК 2; ОК.3; ОК.5;; ПК 1.1; ПК 3.1.

Лист 2.3.2. Резьбовые соединения. Выполнить чертеж болтового. Винтового соединений.

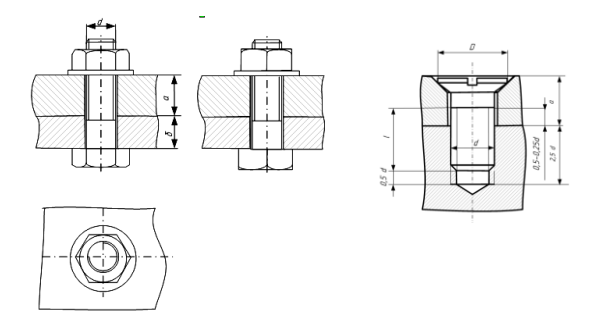

#### 2.3.3. Компетенции ОК 2; ОК.3; ОК.5;; ПК 1.1; ПК 3.1.ПК 3.2;

Лист 2-5, 2-6. По сборочному чертежу выполнить рабочие чертежи деталей

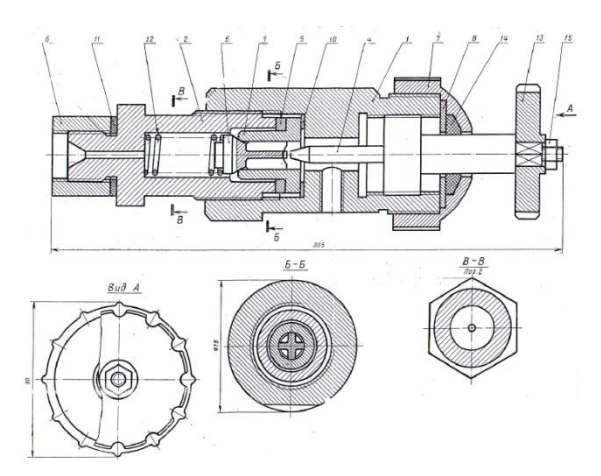

3.1 Оценка ответа обучающегося на вопросы при **дифференцированном зачете**

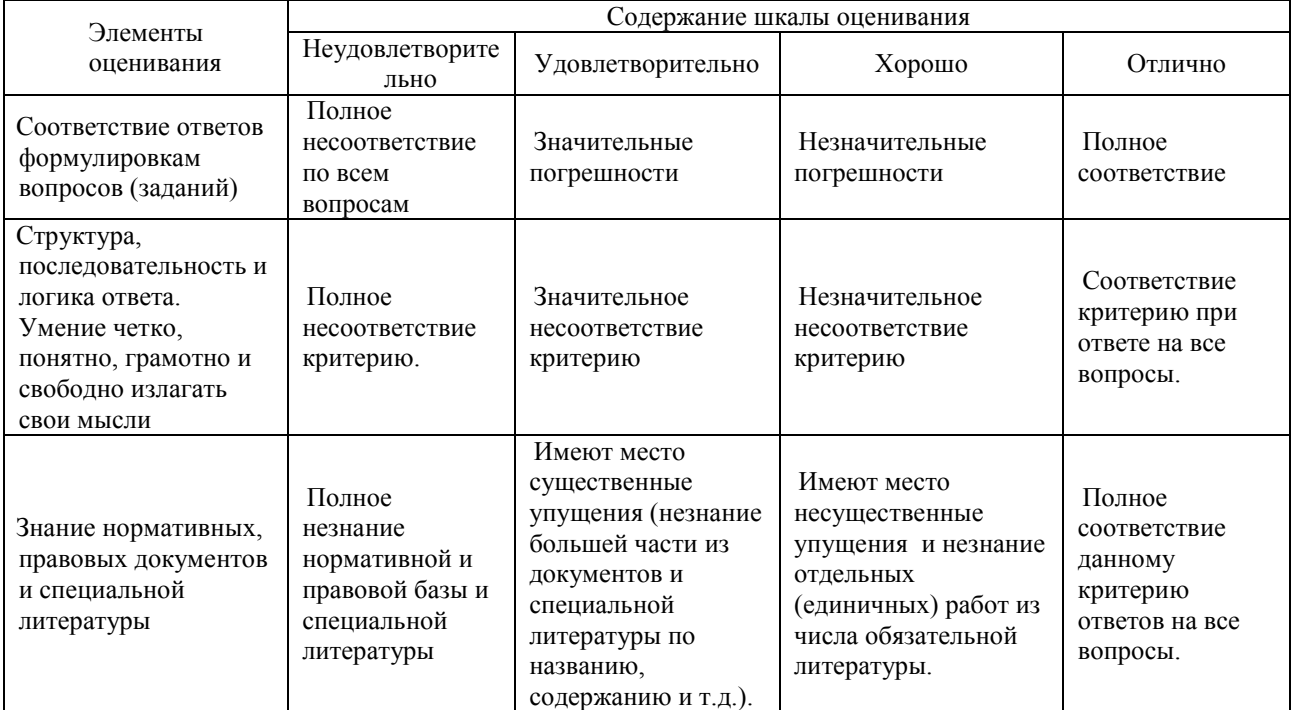

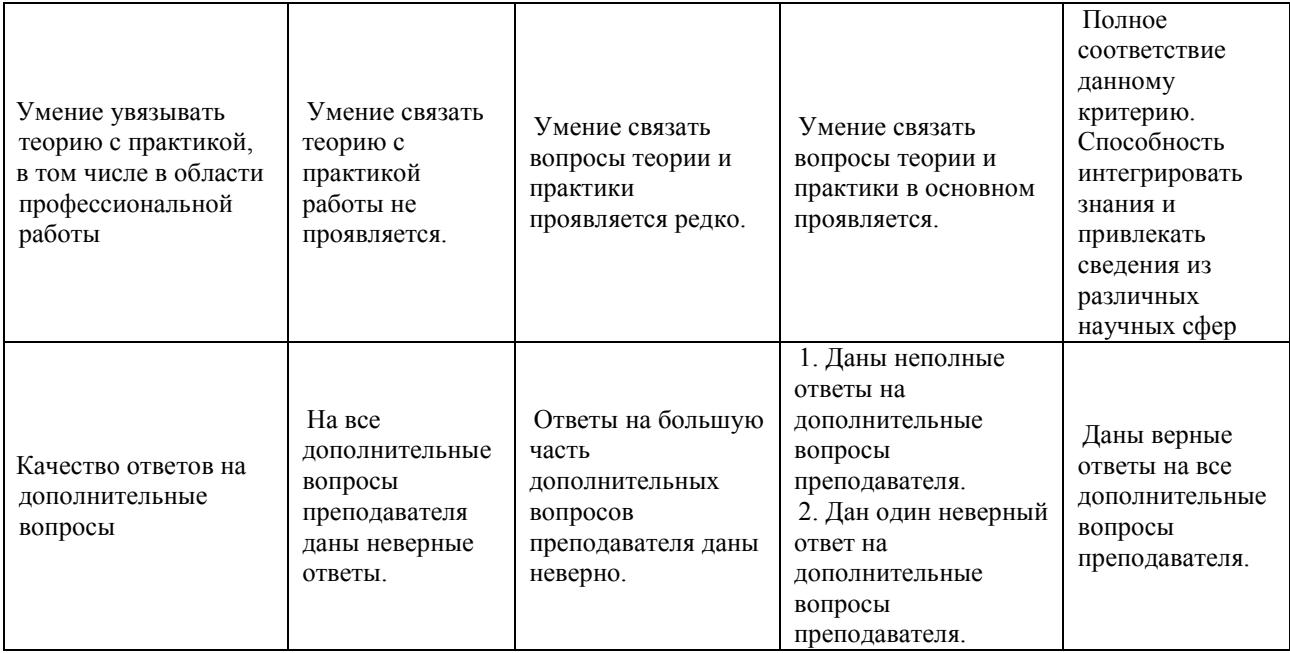

Примечание: итоговая оценка формируется как средняя арифметическая результатов элемент

## **ЛИСТ ДОПОЛНЕНИЙ И ИЗМЕНЕНИЙ**

## **в ОП.01 "Инженерная графика"**

наименование структурного элемента ОПОП (РПД, РПП, и т.п.),

#### **08.02.10 Строительство железных дорог, путь и путевое хозяйство**

с указанием кода направления подготовки и профиля

# *На основании решения заседания кафедры (ПЦК)* Общепрофессиональные дисциплины полное наименование кафедры (ПЦК)

**"27 мая" 2021г., протокол № 9** 

#### *на 2021 / 2022 учебный год внесены изменения:*

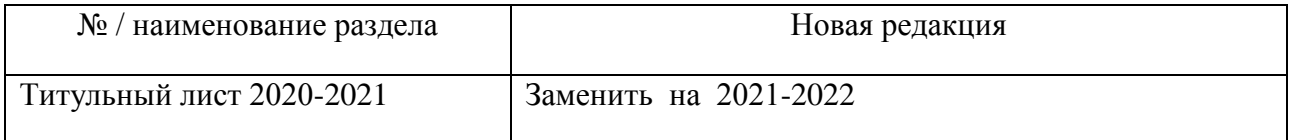

Заведующий кафедрой (председатель ПЦК) О.А.Семенова

2.